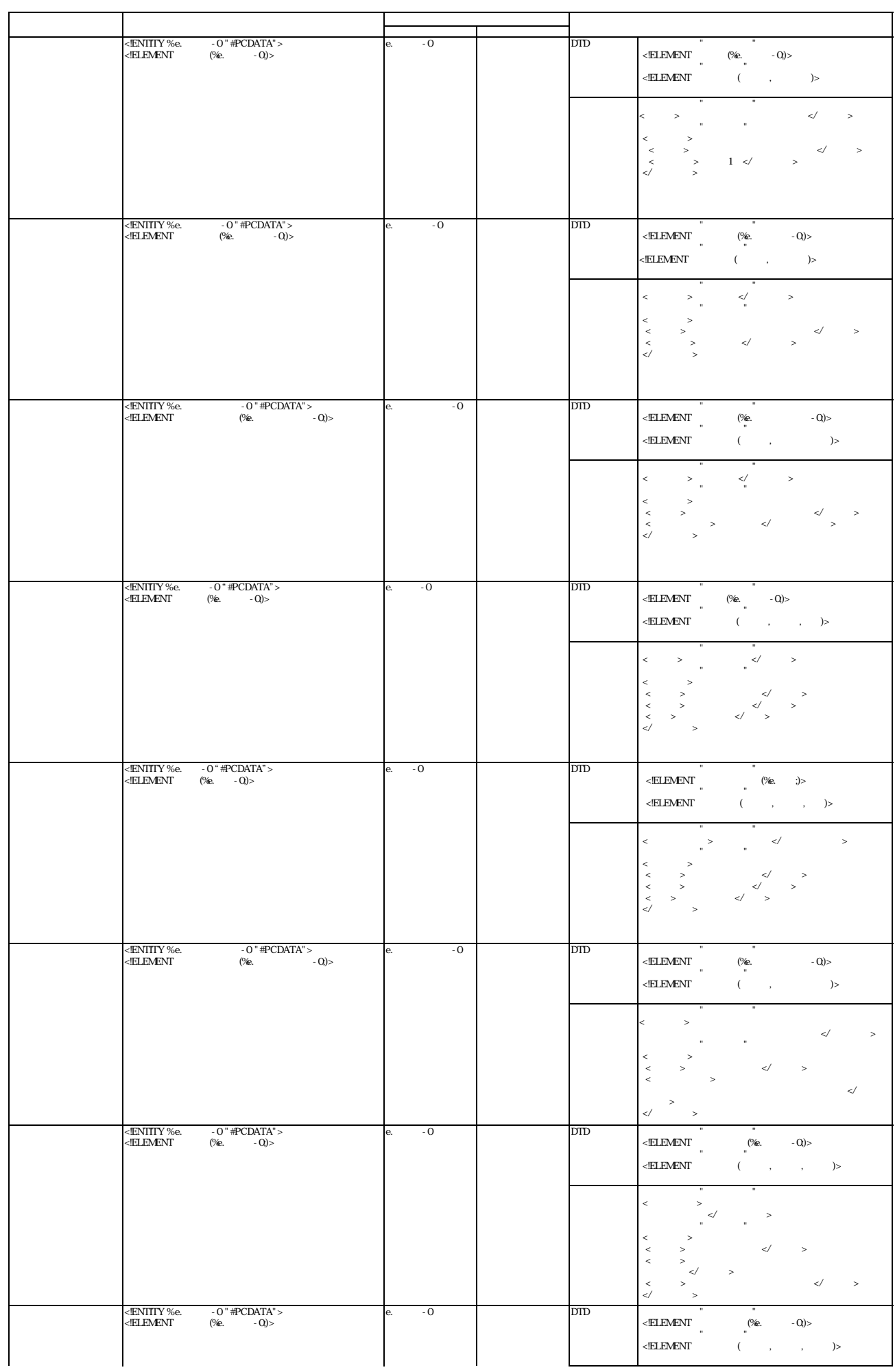

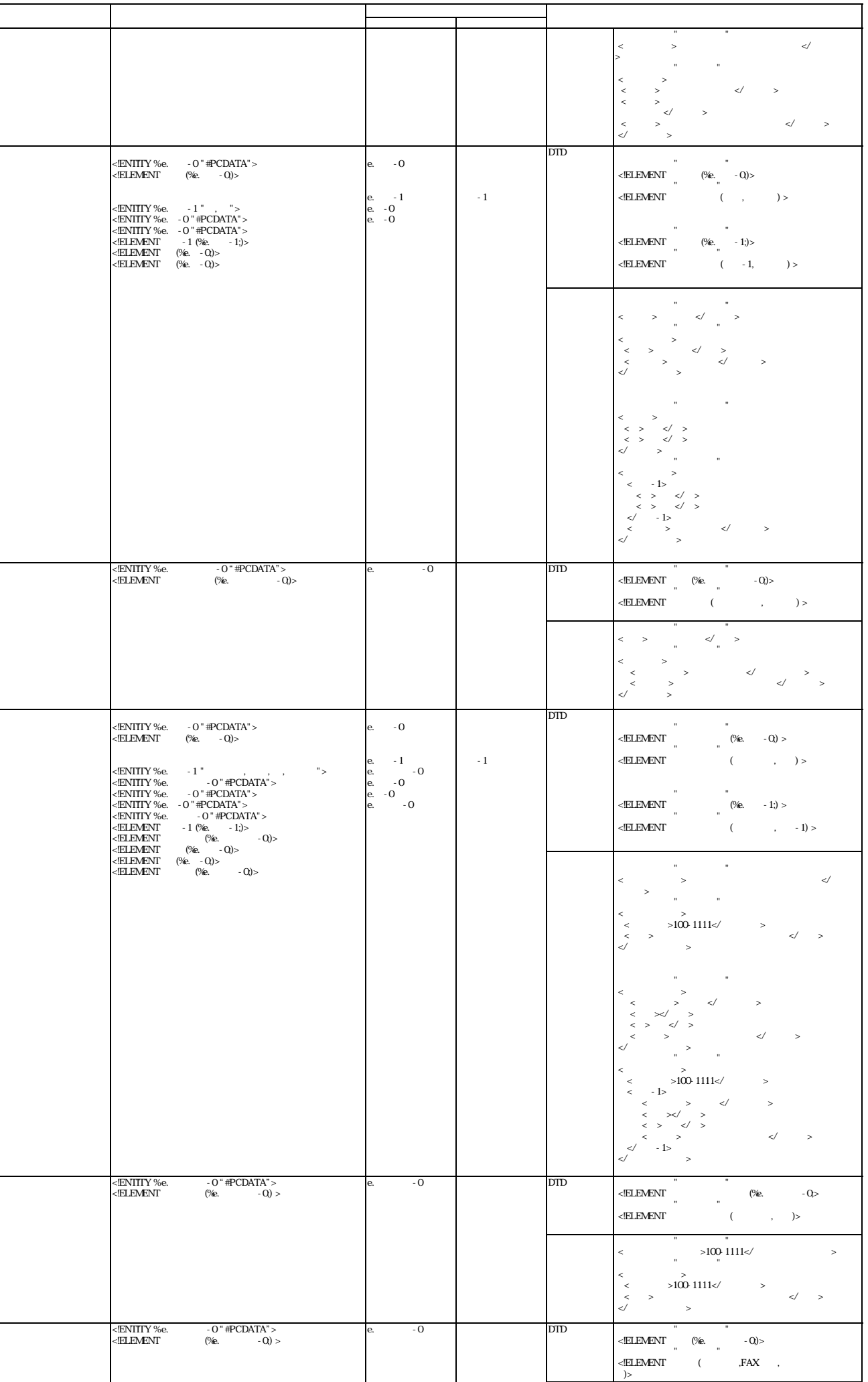

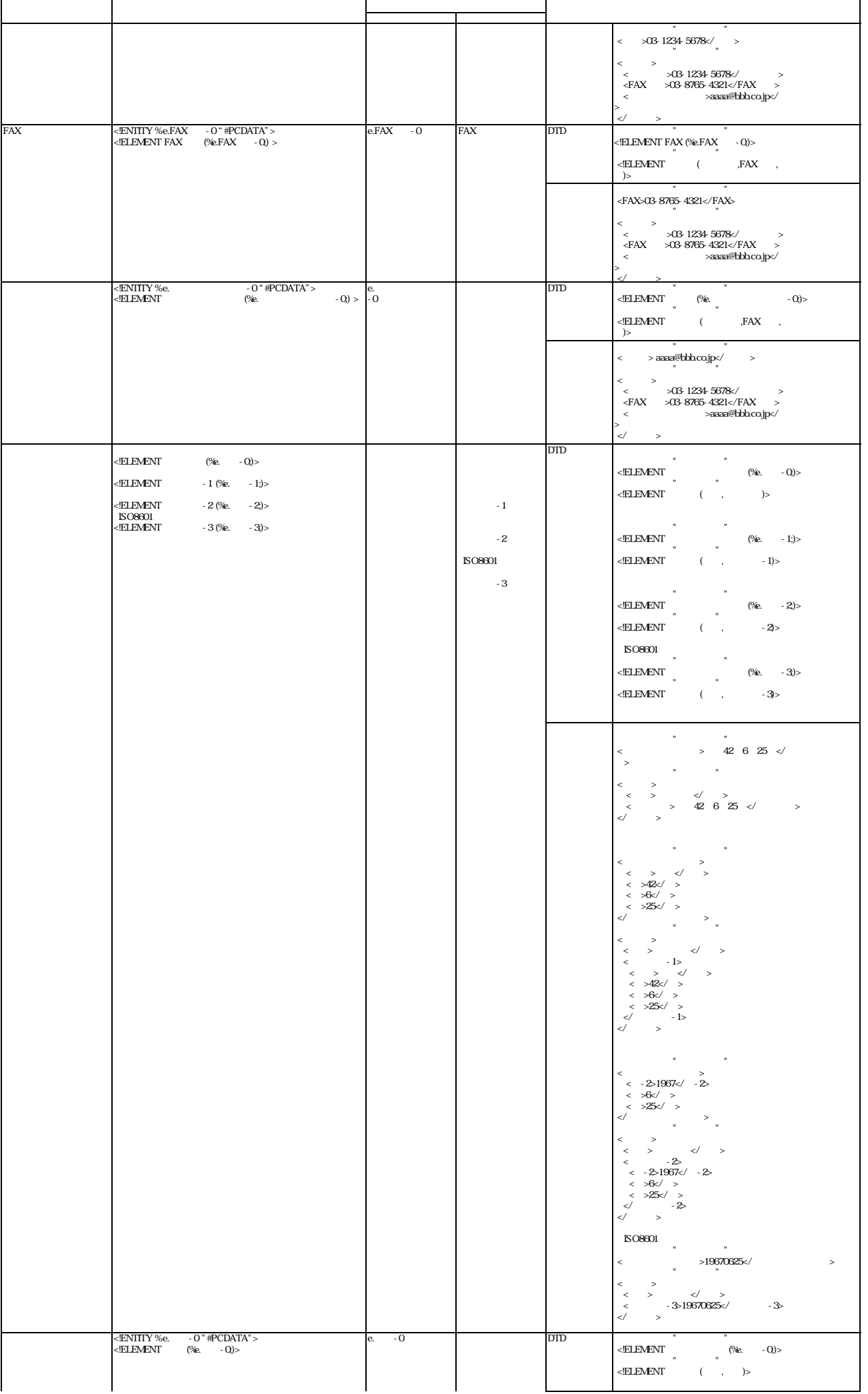

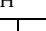

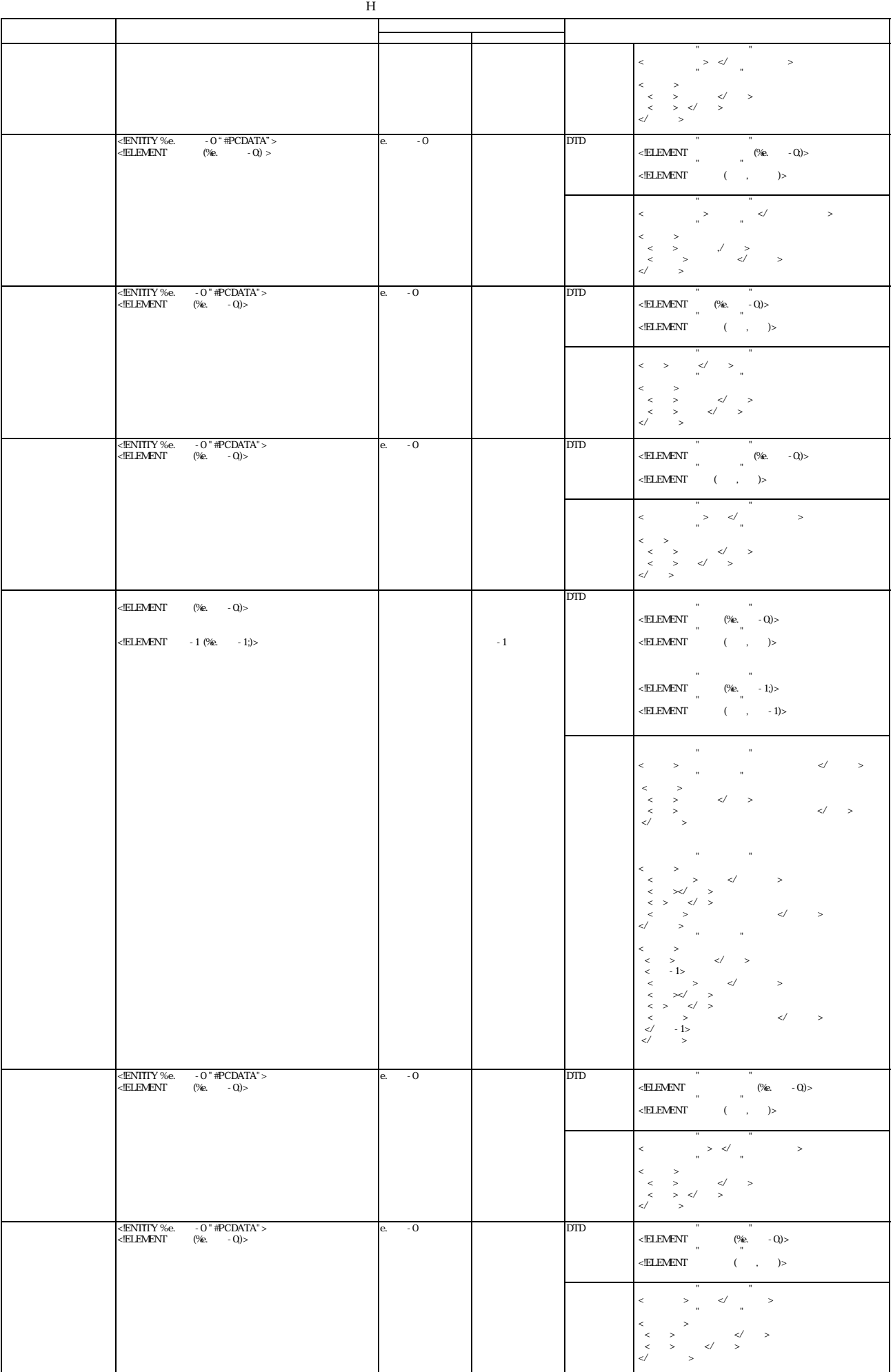

![](_page_4_Picture_556.jpeg)

![](_page_5_Picture_648.jpeg)

付録H 申請書共通ボキ ラリ リファレンス

![](_page_6_Picture_546.jpeg)

![](_page_7_Picture_584.jpeg)